# **>> Project Server**

**Planing, Deploying and Managing**

## Office Project Server ist die Enterprise Project Management (EPM) Lösung von Microsoft.

## **Ihr Nutzen**

Nach dem Seminar sind Sie in der Lage Project Server zu planen, zu installieren und zu konfigurieren. Ausserdem können Sie einen reibungslosen Betrieb gewährleisten.

## **Preis pro Teilnehmer**

EUR 2550,- exklusive der gesetzlichen MwSt.

## **Seminardauer**

5 Tag(e)/Day(s)

## **Seminarinhalte**

- 1. Tag
- \* Einführung und Übersicht von Project Server
- Komponenten der Microsoft EPM-Plattform
- Enterprise-Ressourcenpool und Enterprise-Global-Datei
- Datenbanken von PS2010 und SharePoint Services
- Die Team-Collaboration Tools
- OLAP Cubes und Daten-Analyse-Ansichten
- \* Project Web Access
- Grid-Objekte in den Project Web Access-Seiten
- Project Web App Verwaltungsfunktionen
- \* Erstellung von System-Metadaten und Kalender
- Projekttypen, Abteilungsfilterung, Enterprise-Felder
- Eingebaute Lookup-Tabellen, Formeln, Indikatoren
- Enterprise-Standard-Kalender, Basis-Kalender, Arbeitsplan

## 2. Tag

- \* Konfigurierung des Lifecycle Management
- Lifecycle Management, Demand Management
- Decision Management
- Enterprise-Projekttypen, Projektdetail Seiten (PDPs)
- Phasen, Stufen und Sample-Workflows
- Dynamischen Workflows
- \* Verwalten des Enterprise Resource Pool
- Unternehmen und lokalen Ressourcen
- Die Ressource-Typen
- Arbeits-, Material, Generic, Kosten, Ressourcen und Team
- \* Erste Project Server-Konfiguration
- Der funktionalen Ansatz
- Optionen für Enterprise Features
- Project Server Messaging und Exchange Sync
- Optionen für OLAP Cubes
- Benutzerdefinierte Ereignishandler, Quick Launch-Menüs

## 3. Tag

- \* Zeit-und Task-Tracking konfigurieren
- Den Unterschied zwischen Aufgabe-Tracking und Zeiterfassung
- Abrechnungsperioden, Timesheet Perioden und Optionen
- \* Project Server-Sicherheit
- Organisatorische Berechtigungen erstellen
- Einzelne Benutzerkonten verwalten
- Beziehungen zwischen Gruppen und Kategorien
- Die Erlaubniszustände
- Verwalten der Sicherheit mit Gruppen

#### **Voraussetzungen**

Kenntnisse der Windows und Sharepoint Administration. Grundkenntnisse von Projectmanagement von Vorteil.

## **Hinweise**

MOC50558,

## Version: 2019

- Kategorien, das RBS Feld
- Active Directory-Synchronisierung für Gruppen
- \* Erstellen und Verwalten von Ansichten
- Benutzerdefiniertes Gantt-Diagramm
- Filtern, Gruppieren, Milestone-Task-View
- Indikatoren, Laufzeit Tabelle
- Enterprise Publishing View

## 4. Tag

- \* Projektseiten
- Das SharePoint-Content-Management-Modell
- \* Business Intelligence und Reporting
- Business Intelligence Center
- Project Server Reporting-Architektur

## 5. Tag

- \* Microsoft Project Server installieren
- Hard- und Software-Anforderungen
- Dienstkonten
- Konfiguration von SQL Server und Analysis Services
- Konfiguration von SharePoint Server
- Konfiguration von Project Server WebApp
- Excel Services und PerformancePoint
- Secure Store Service für Reporting
- \* Das tägliche Handhaben des Projectservers
- Enterprise-Objekte wie Projekte und Ressourcen
- Bereinigung der Project Server-Datenbank
- Sichern und Wiederherstellen eines einzelnen Projektes
- Konfigurieren und Verwalten der Warteschlange
- SQL Server-Datenbank-Wartungsplan

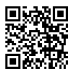

Lernen und Entwickeln Irrtümer und Druckfehler von Druckfehler von Druckfehler von Druckfehler von Druckfehler